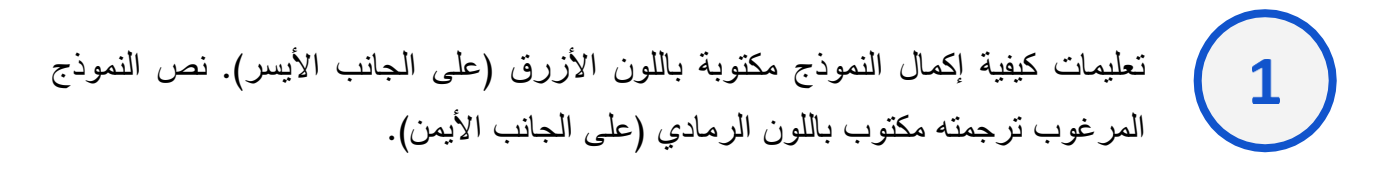

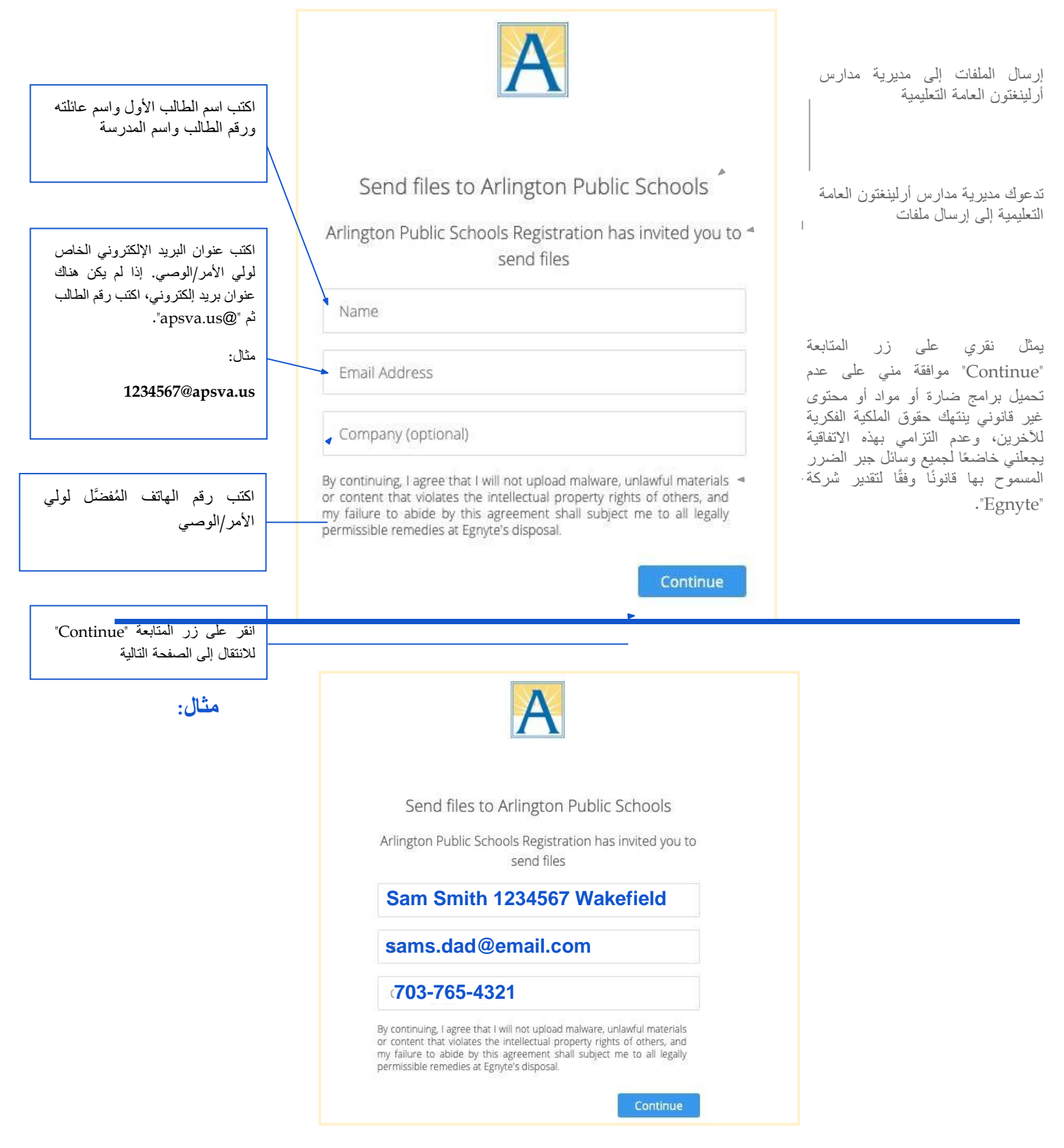

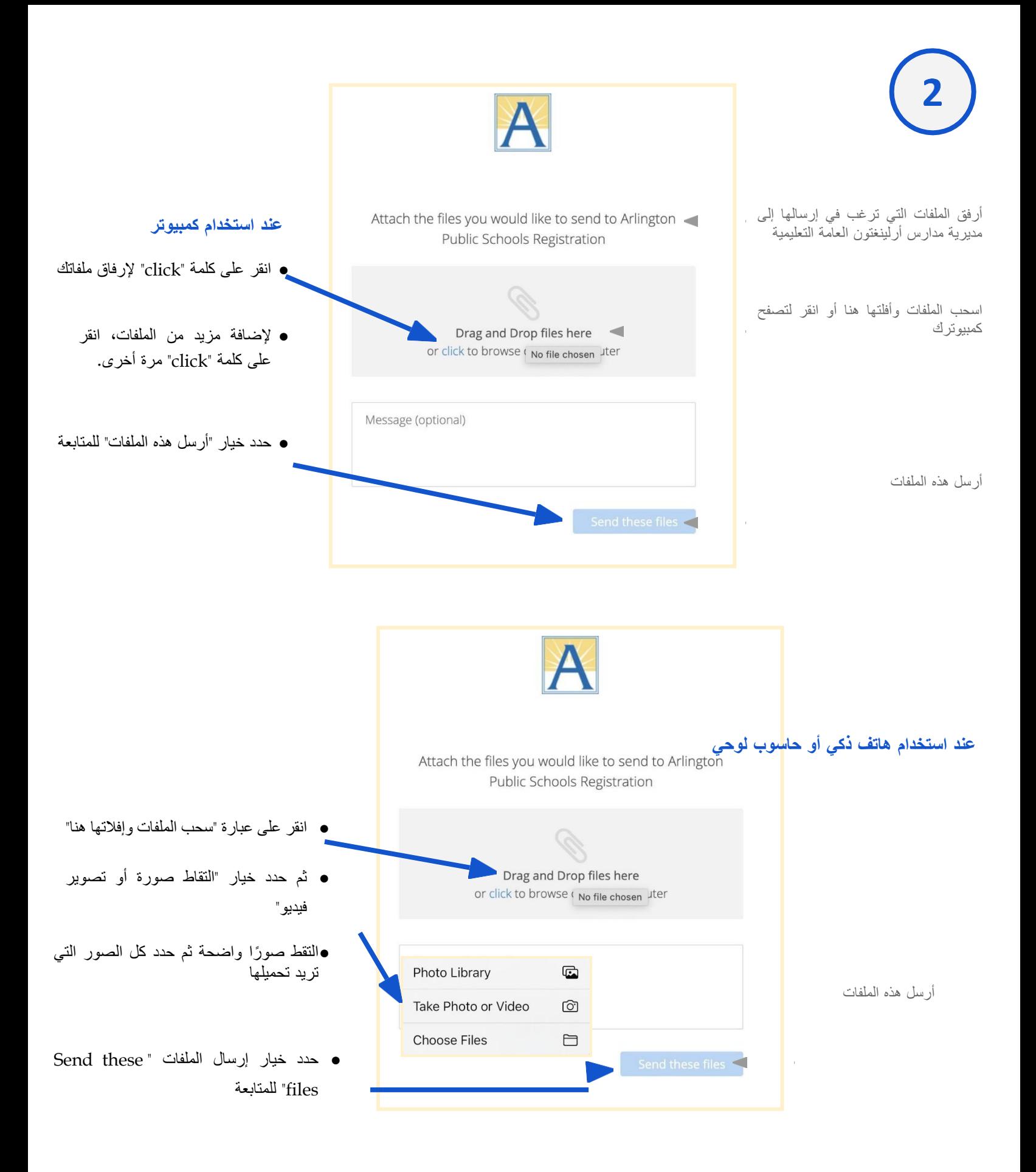

**3**

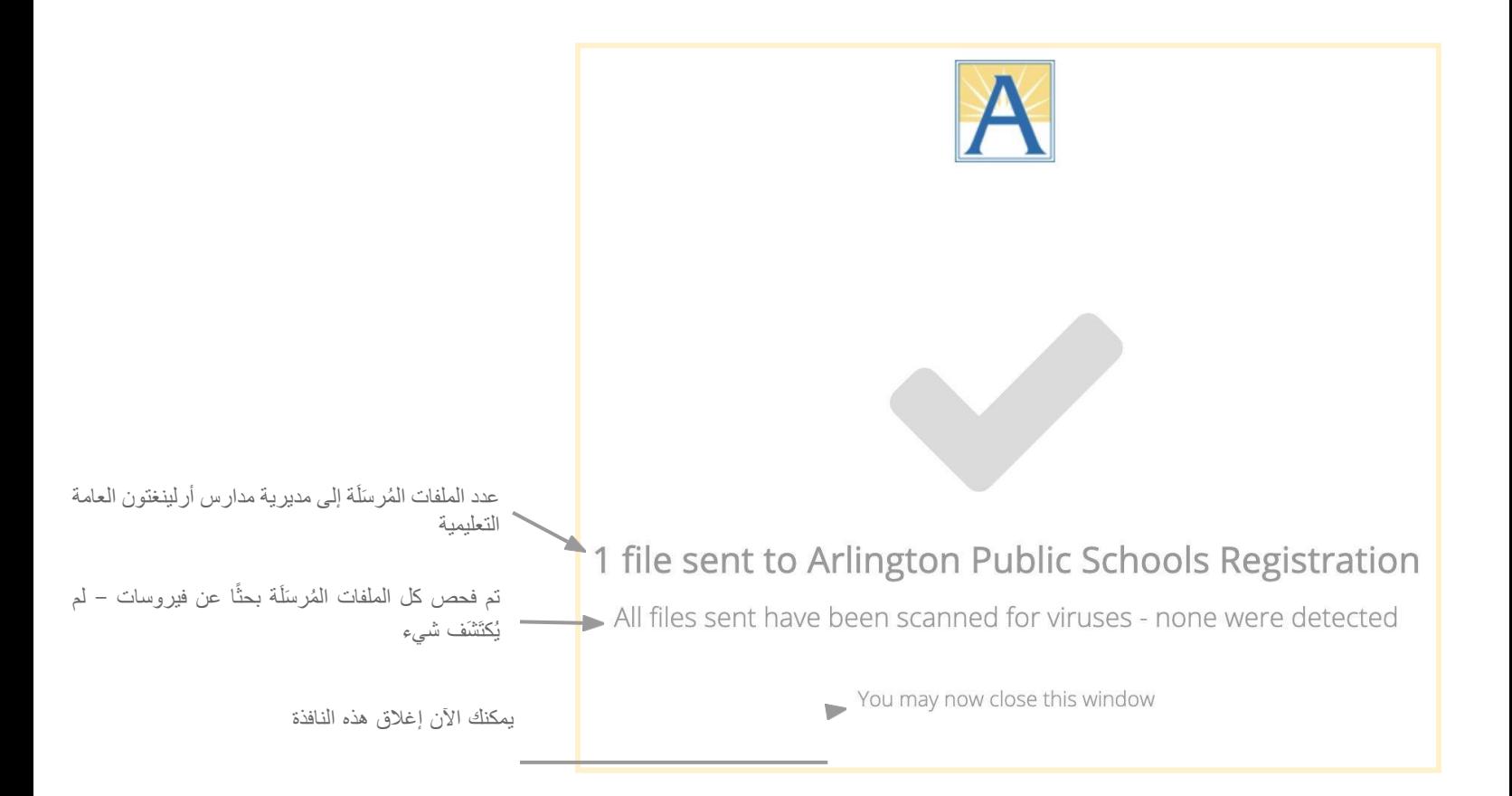